## **Walkthrough : How to redeem your discount vouchers!!**

Follow the steps to redeem your discount vouchers on Magic Decanter!!

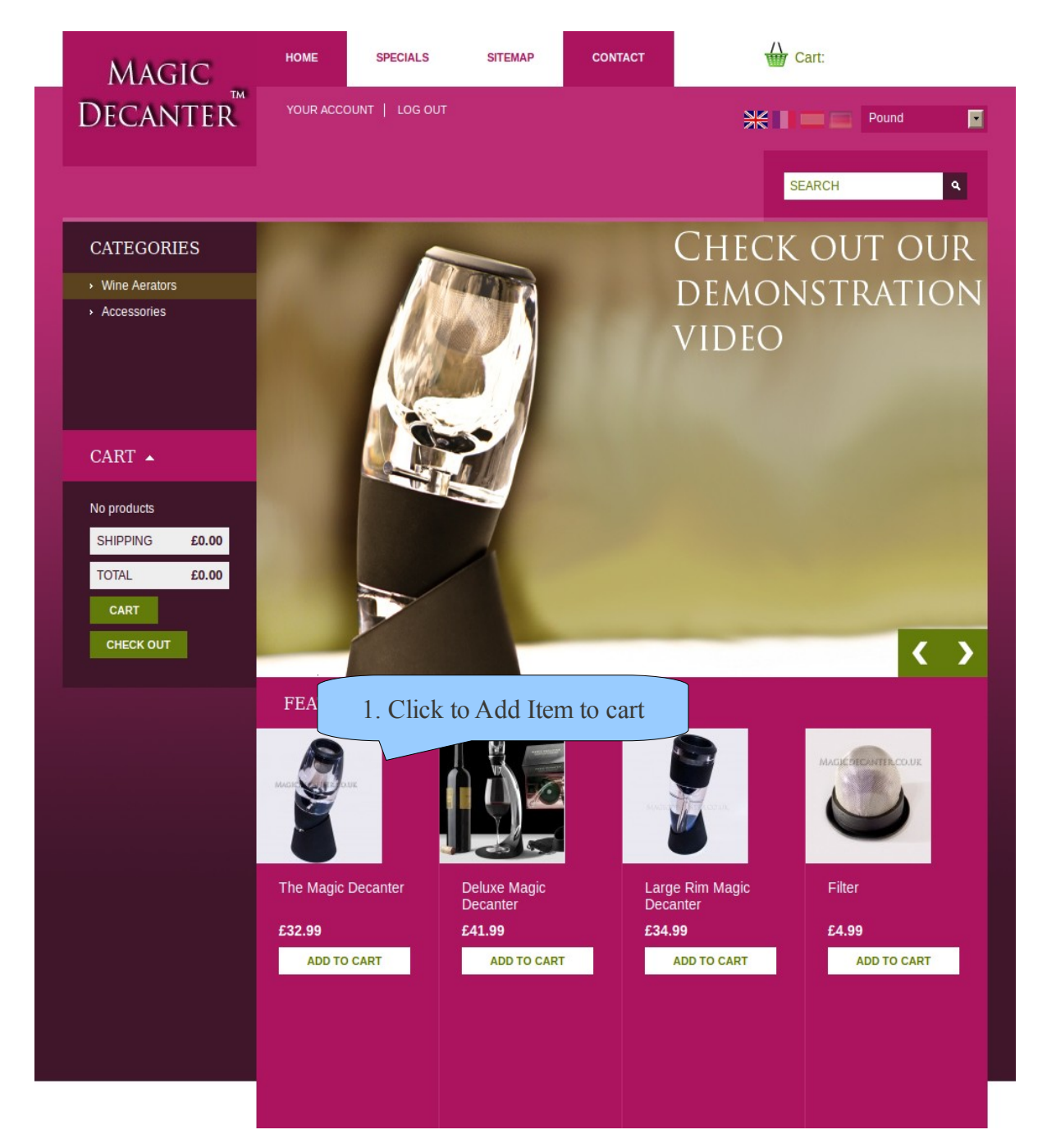

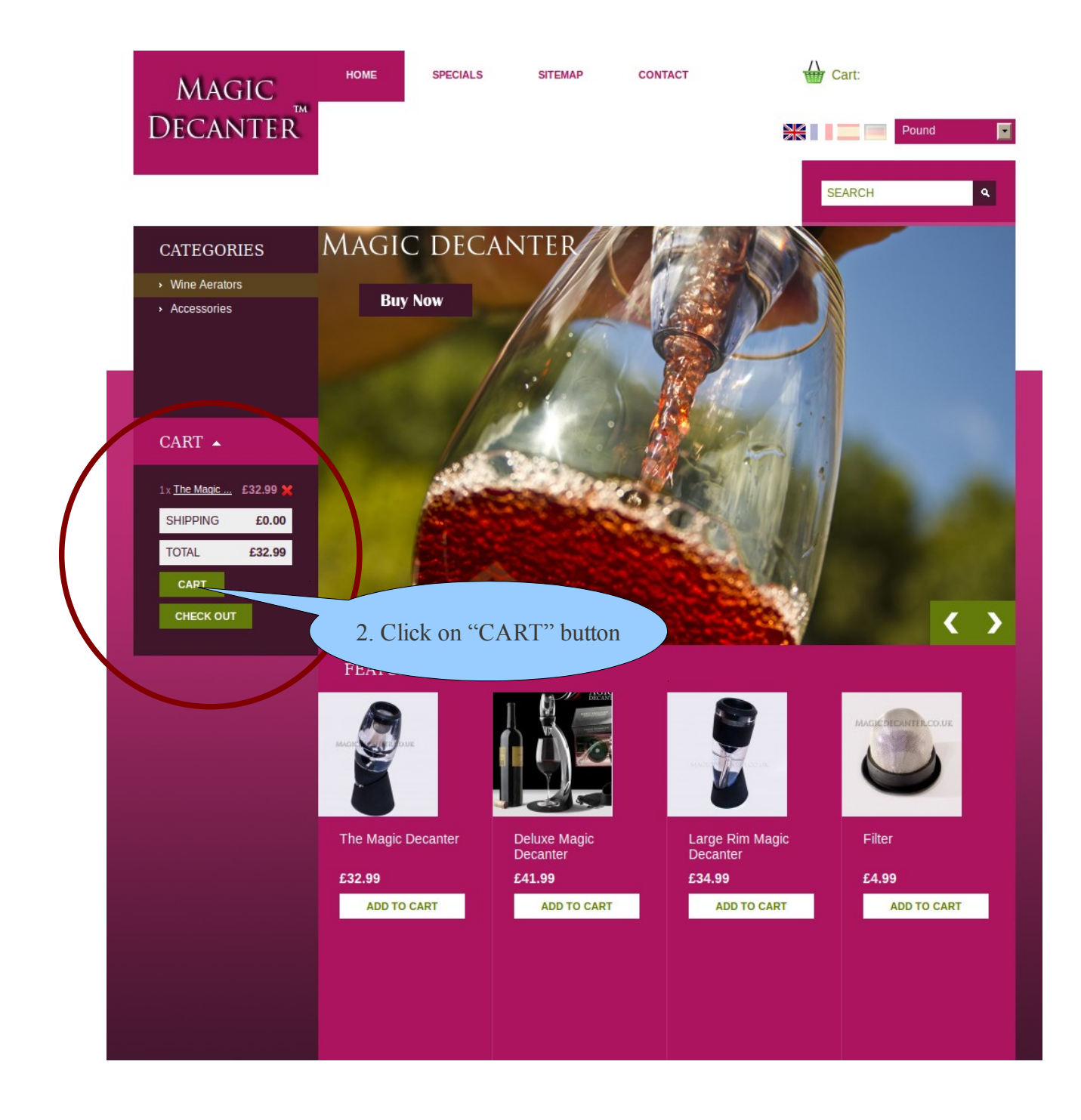

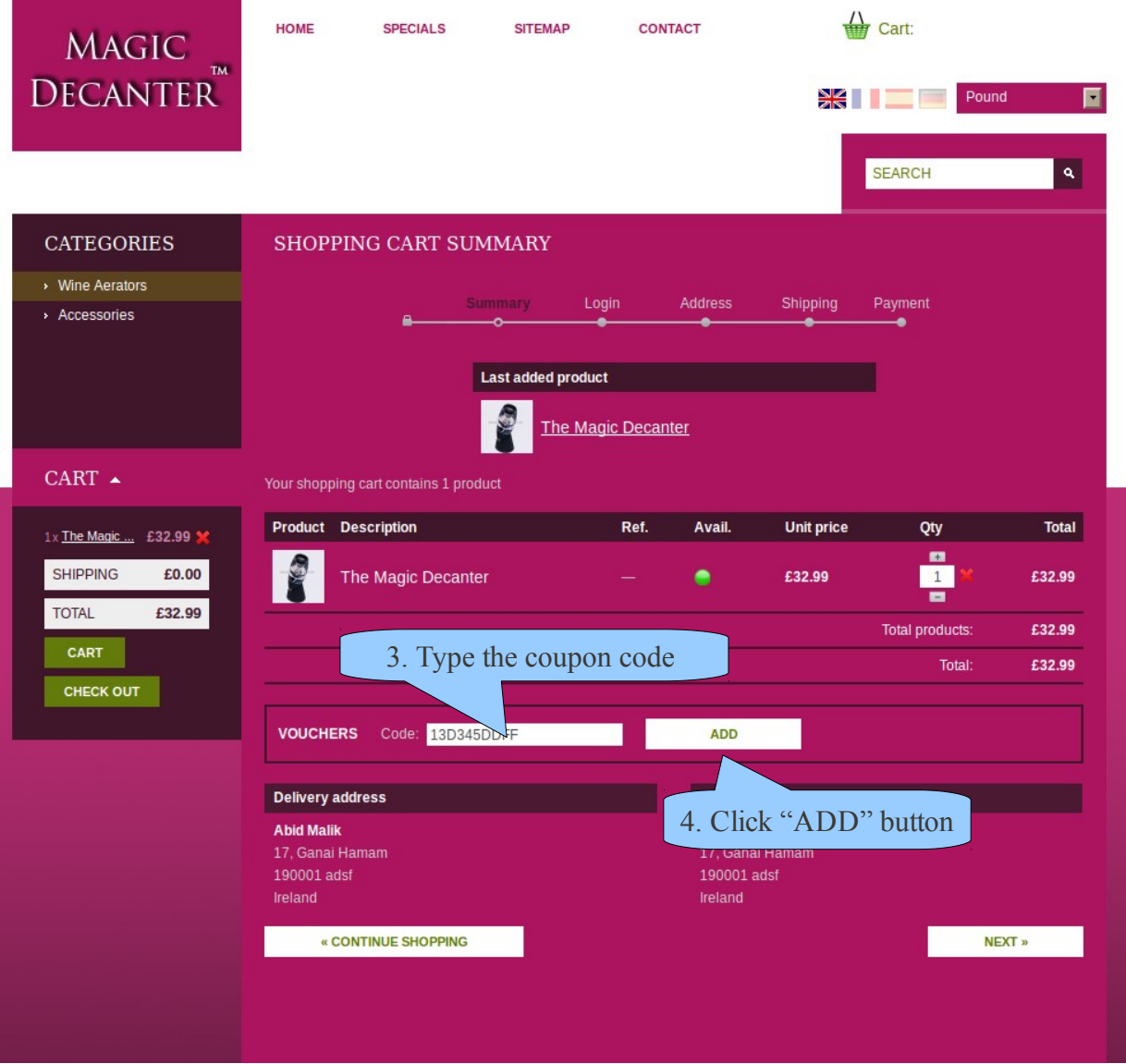

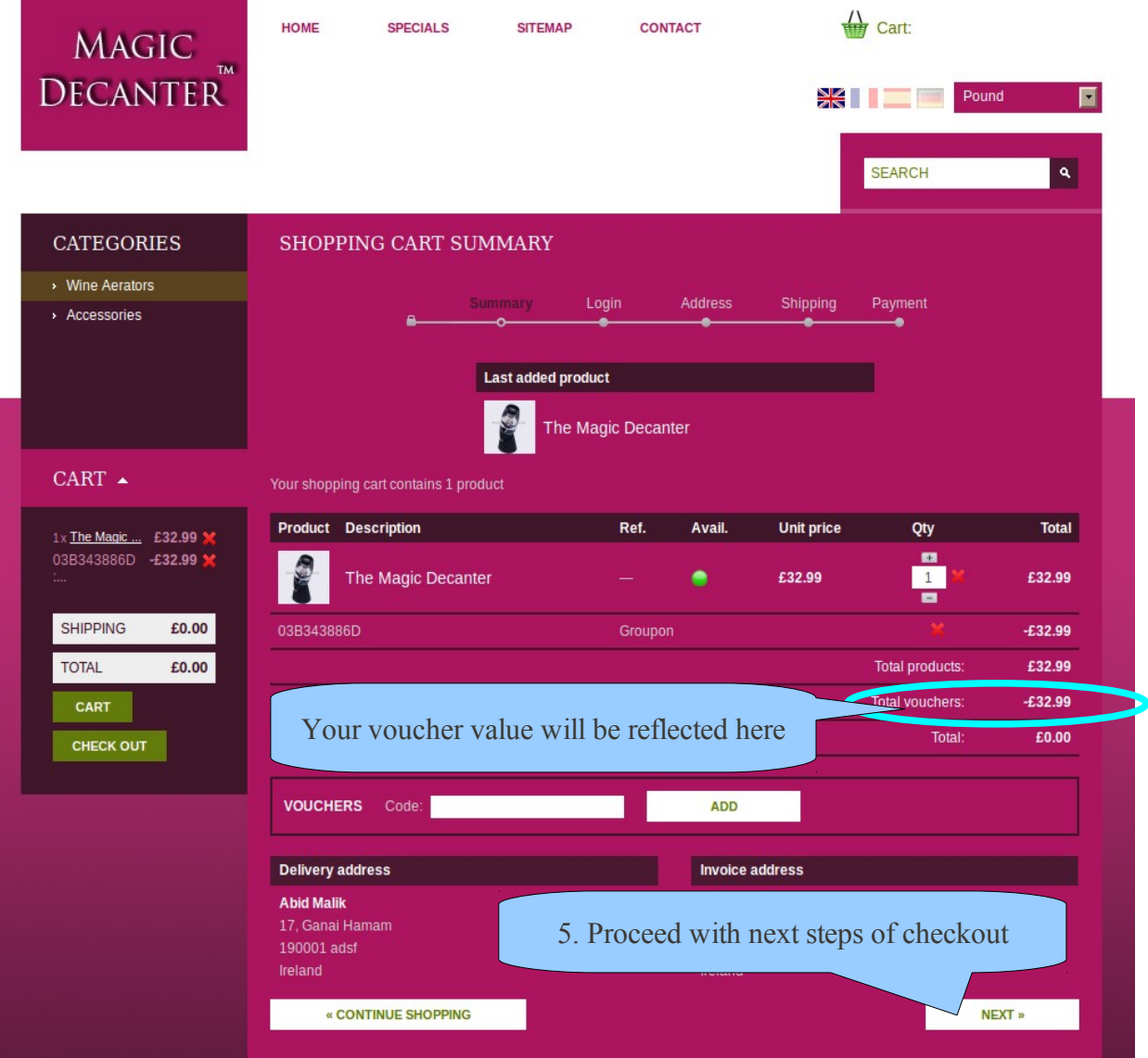

Cheers!!